# Chapter 5 Amplitude Modulation

# Contents

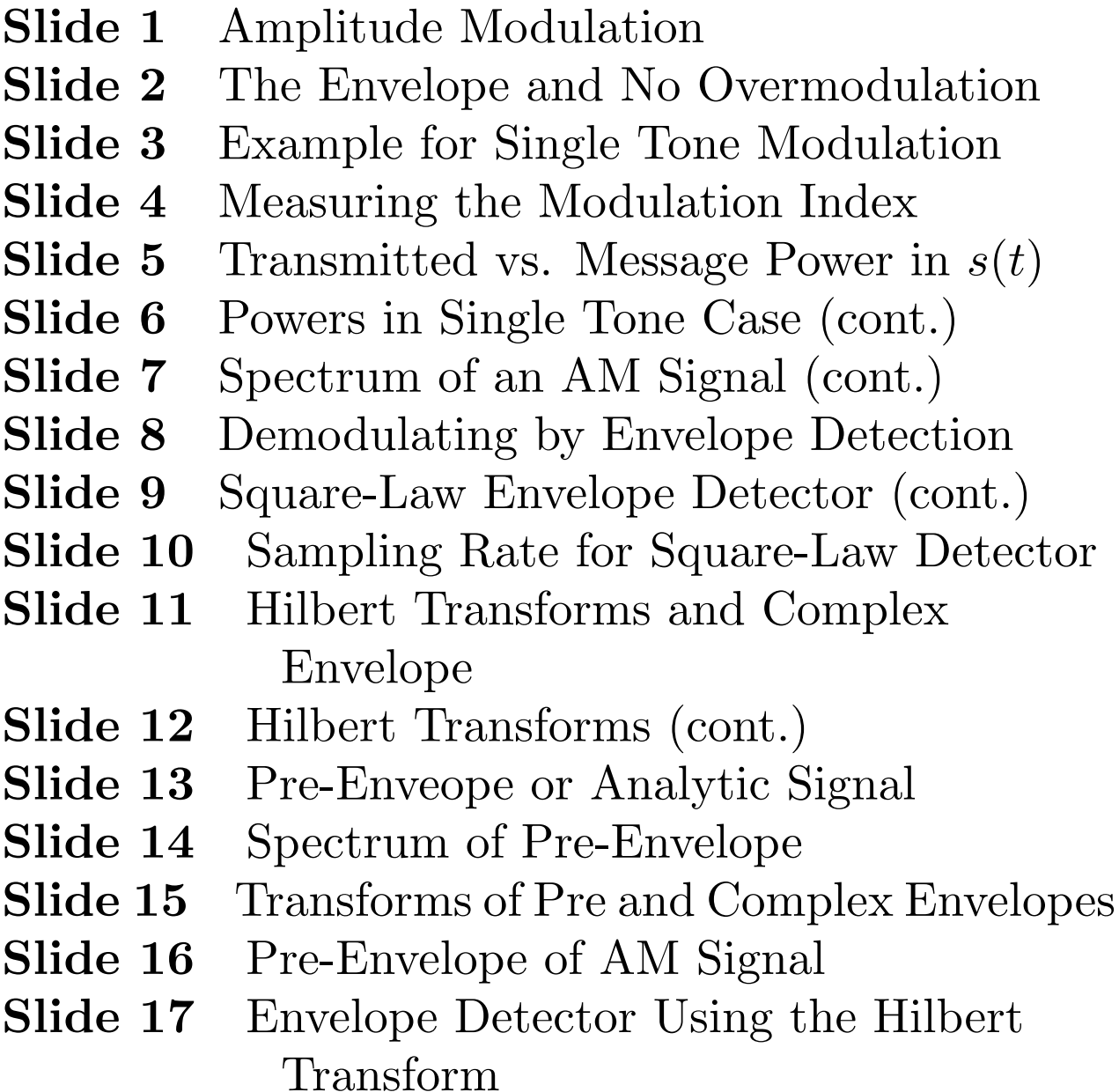

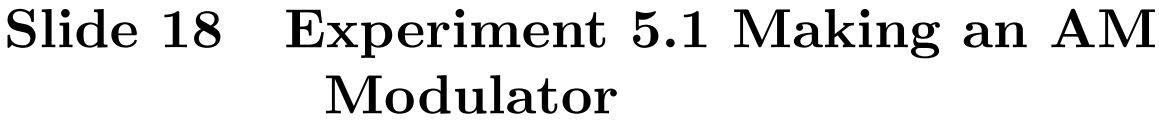

- Slide 19 Experiment 5.1 (cont. 1)
- Slide 20 Experiment 5.1 (cont. 2)
- Slide 21 Experiment 5.2 Making a Square-Law Envelope Detector
- Slide 22 Experiment 5.2 Square-Law Detector (cont.)
- Slide 23 Experiment 5.2.1 The Square-Law Detector Output with No Input Noise
- Slide 23 Experiment 5.2.2 The Square-Law Detector Output with Input Noise
- Slide 24 Experiment 5.5.2 Square-Law Detector with Input Noise
- Slide 25 Generating Gaussian Random Numbers
- Slide 26 Gaussian RV's (cont. 1)
- Slide 27 Gaussian RV's (cont. 2)
- Slide 28 Gaussian RV's (cont. 3)
- Slide 29 Measuring the Signal Power
- Slide 30 Experiment 5.3 Hilbert Transform Experiments
- Slide 31 Experiment 5.4 Envelope Detector

#### Using the Hilbert Transform

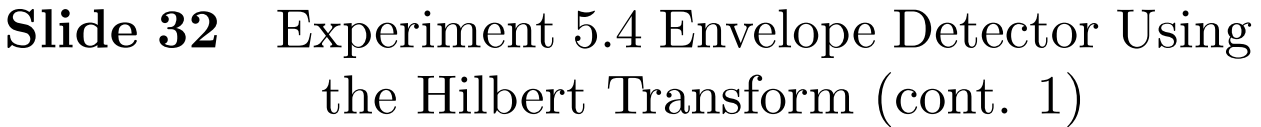

- Slide 33 Experiment 5.4 Envelope Detector Using the Hilbert Transform (cont. 2)
- Slide 34 The Delay of the FIR Hilbert Transform Filter
- Slide 35 The Delay of the FIR Hilbert Transform Filter (cont. 1)
- Slide 36 The Delay of the FIR Hilbert Transform Filter (cont. 2)
- Slide 37 Transforming a Uniform Random Variable Into a Desired One
- Slide 39 Another Solution
- Slide 40 Transforming a Rayleigh RV Into a Pair of Gaussian RV's
- Slide 41 Detector Performance with Noise
- Slide 43 Square-Law Detector with Noise
- Slide 45 Hilbert Detector with Noise
- Slide 46 Additional Comments

## Chapter 5 Amplitude Modulation

AM was the first widespread technique used in commercial radio broadcasting.

An AM signal has the mathematical form

$$
s(t) = A_c[1 + k_a m(t)] \cos \omega_c t
$$

where

 $\overline{\phantom{0}}$ 

✬

- $m(t)$  is the baseband message.
- $c(t) = A_c \cos \omega_c t$  is called the *carrier* wave.
- The carrier frequency,  $f_c$ , should be larger than the highest spectral component in  $m(t)$ .
- The parameter  $k_a$  is a positive constant called the *amplitude sensitivity* of the modulator.

# The Envelope and No Overmodulation

✬

 $\overline{\phantom{0}}$ 

•  $e(t) = A_c |1 + k_a m(t)|$  is called the *envelope* of the AM signal. When  $f_c$  is large relative to the bandwidth of  $m(t)$ , the envelope is a smooth signal that passes through the positive peaks of  $s(t)$  and it can be viewed as modulating (changing) the amplitude of the carrier wave in a way related to  $m(t)$ .

#### Condition for No Overmodulation

In standard AM broadcasting, the envelope should be positive, so

$$
e(t) = A_c[1 + k_a m(t)] \ge 0 \text{ for all } t
$$

Then  $m(t)$  can be recovered from the envelope to within a scale factor and constant offset. An envelope detector is called a noncoherent demodulator because it makes no use of the carrier phase and frequency.

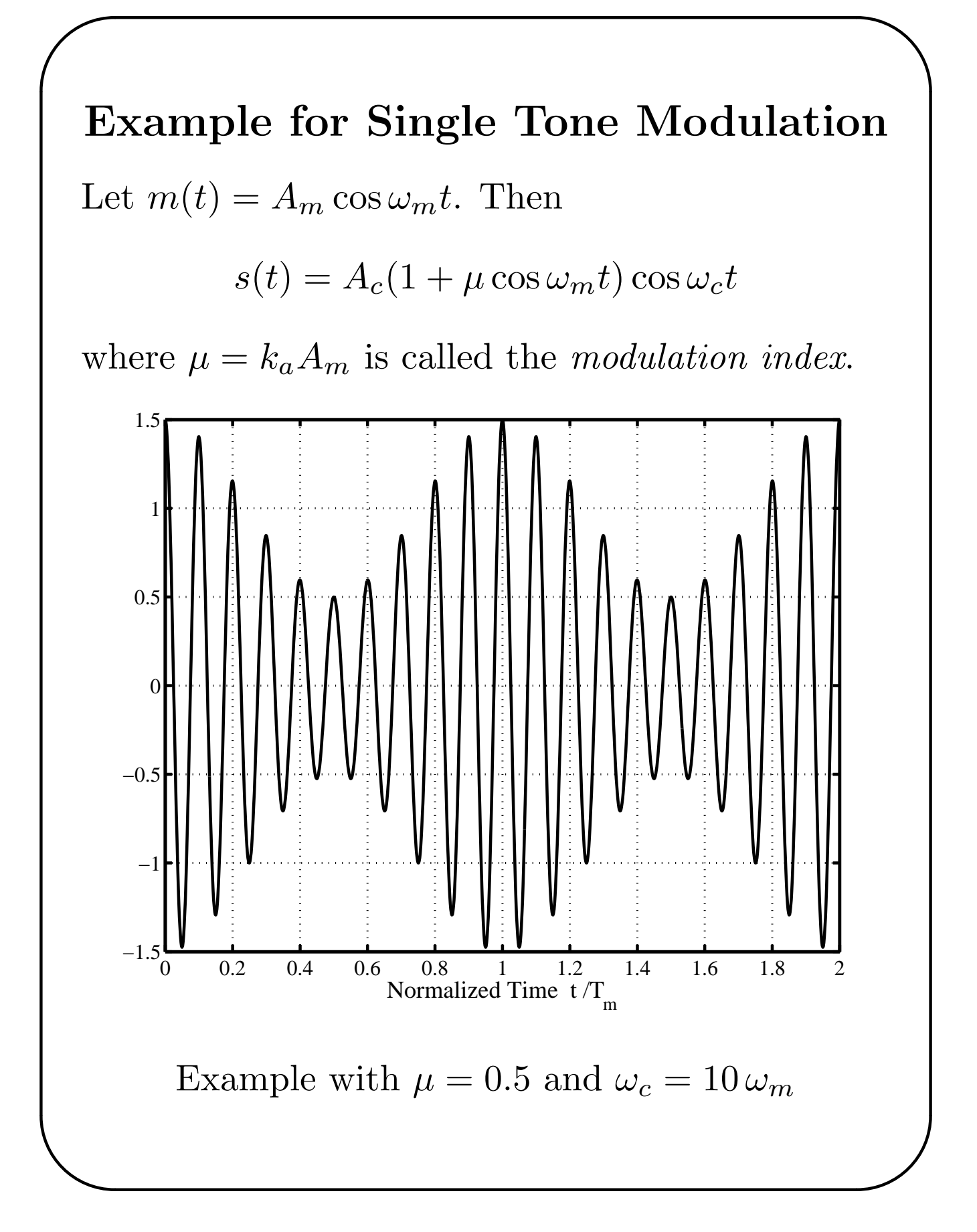

## Measuring the Modulation Index for the Single Tone Case

For  $0 \leq \mu \leq 1$ , the envelope has the maximum value

$$
e_{max} = A_c (1 + \mu)
$$

and minimum value

✬

 $\overline{\phantom{0}}$ 

$$
e_{min} = A_c (1 - \mu)
$$

Taking the ratio of these two equations and solving for  $\mu$  gives the following formula for easily computing the modulation index from a display of the modulated signal.

$$
\mu = \frac{1 - \frac{e_{min}}{e_{max}}}{1 + \frac{e_{min}}{e_{max}}}
$$

### Single Tone Case (cont.)

✬

 $\overline{\phantom{0}}$ 

#### **Overmodulation**

When  $\mu = 1$  the AM signal is said to be 100% modulated and the envelope periodically reaches 0. The signal is said to be overmodulated when  $\mu > 1$ .

#### Transmitted vs. Message Power in  $s(t)$

The transmitted signal can be expressed as

$$
s(t) = A_c \cos \omega_c t + 0.5 A_c \mu \cos(\omega_c + \omega_m)t + 0.5 A_c \mu \cos(\omega_c - \omega_m)t
$$

- The first term is a sinusoid at the carrier frequency and carries no message information.
- The other two terms are called *sidebands* and carry the information in  $m(t)$ .

# Power Relations for Single Tone Case (cont.)

The total power in  $s(t)$  is

$$
P_s = 0.5 A_c^2 + 0.25 A_c^2 \mu^2
$$

while the power in the sidebands due to the message is

$$
P_m = 0.25 A_c^2 \mu^2
$$

and their ratio is

 $\overline{\phantom{0}}$ 

✬

$$
\eta = \frac{P_m}{P_s} = \frac{\mu^2}{2 + \mu^2}
$$

This ratio increases monotonically from 0 to 1/3 as  $\mu$  increases from 0 to 1. Since the carrier component carries no message information, the modulation is most efficient for 100% modulation.

### The Spectrum of an AM Signal

✬

Suppose the baseband message  $m(t)$  has a Fourier transform  $M(\omega)$  and  $M(\omega) = 0$  for  $|\omega| \geq W$  and  $\omega_c > W$ . Then

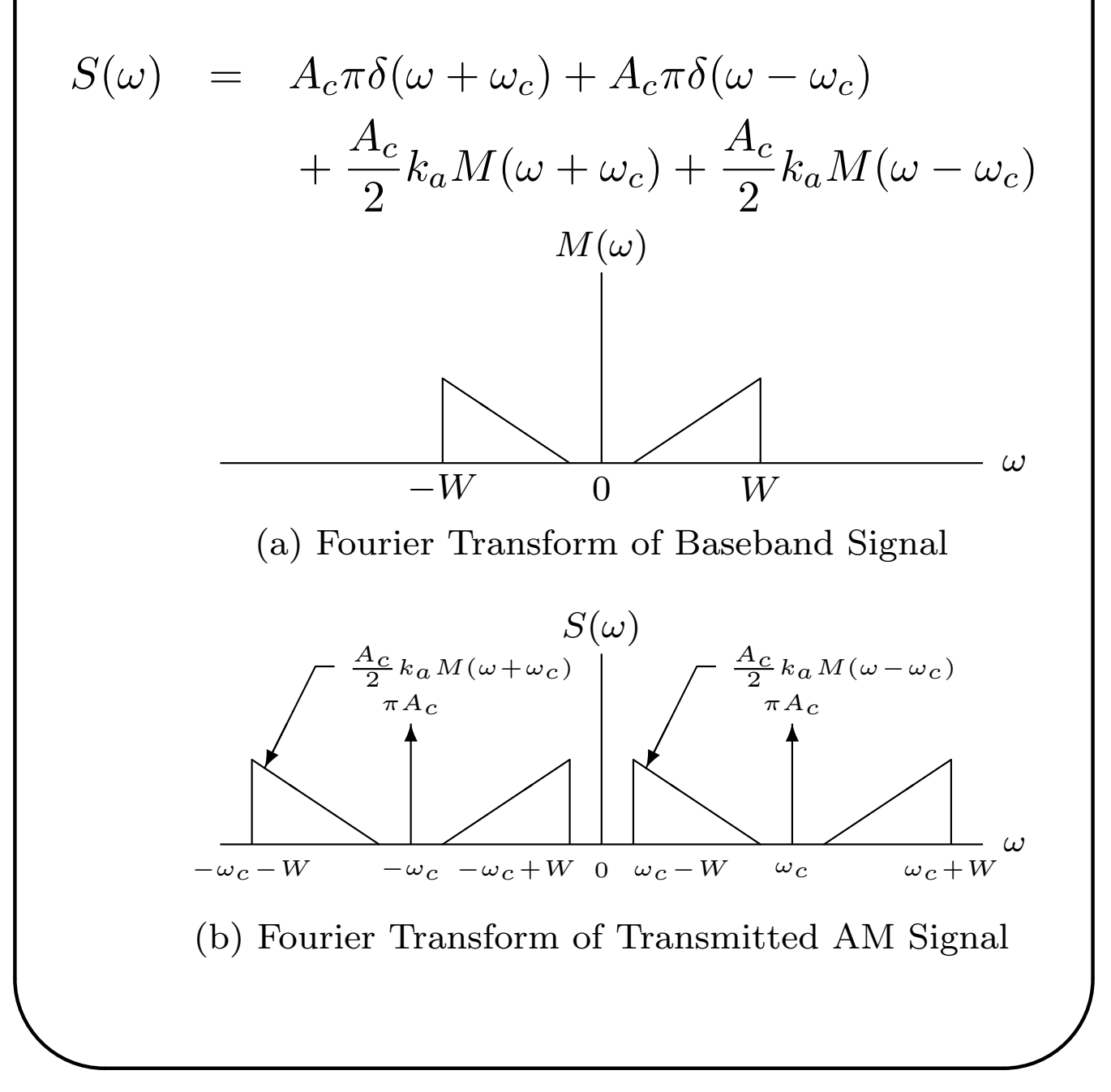

# Demodulating an AM Signal by Envelope Detection

#### Method 1: Square-Law Demodulation

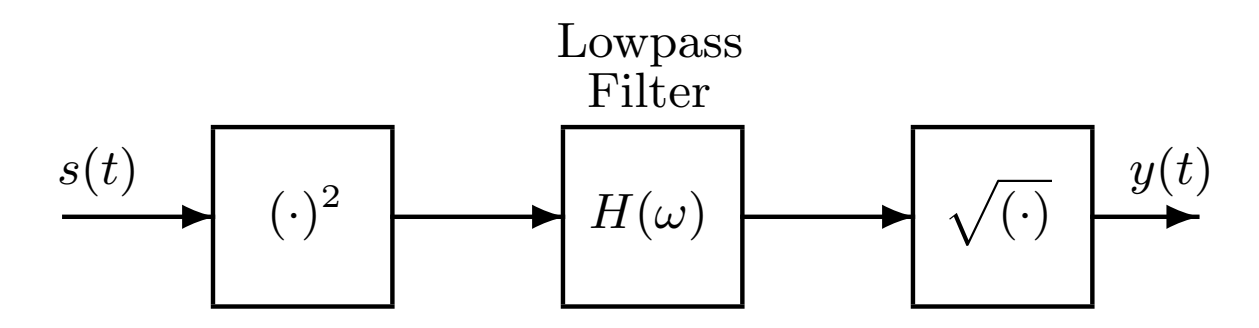

Square-Law Envelope Detector

$$
s(t) = A_c[1 + k_a m(t)] \cos \omega_c t
$$

The baseband message  $m(t)$  is a lowpass signal with cutoff frequency W, that is,  $M(\omega) = 0$  for  $|\omega| \geq W$ .

The squarer output is

 $\overline{\phantom{0}}$ 

✬

$$
s^{2}(t) = A_{c}^{2}[1 + k_{a}m(t)]^{2} \cos^{2} \omega_{c}t
$$
  
= 0.5A\_{c}^{2}[1 + k\_{a}m(t)]^{2}  
+ 0.5A\_{c}^{2}[1 + k\_{a}m(t)]^{2} \cos 2\omega\_{c}t

#### Square-Law Envelope Detector (cont.)

✬

 $\overline{\phantom{0}}$ 

- The first term on the right-hand side is a lowpass signal except that the cutoff frequency has been increased to 2W by the squaring operation.
- The second term has a spectrum centered about  $\pm 2\omega_c$ . For positive frequencies, this spectrum is confined to the interval  $(2\omega_c - 2W, 2\omega_c + 2W).$
- The spectra for these two terms must not overlap. This requirement is met if

 $2W < 2\omega_c - 2W$  or  $\omega_c > 2W$ 

- $H(\omega)$  is an ideal lowpass filter with cutoff frequency 2W so that its output is  $0.5A_c^2[1 + k_a m(t)]^2$ .
- The square-rooter output is proportional to  $m(t)$  with a dc offset.

#### Required Sampling Rate for Square-Law Demodulator

✬

 $\overline{\phantom{0}}$ 

- $s^2(t)$  is band limited with upper cutoff frequency  $2(\omega_c + W)$ . Therefore,  $s(t)$  must be sampled at a rate of at least  $4(\omega_c + W)$  to prevent aliasing.
- The lowpass filter  $H(\omega)$  must operate on samples of  $s^2(t)$  taken at the rate  $4(\omega_c + W)$ .
- The output of this lowpass filter is bandlimited with a cutoff of  $2W$ . Thus, if  $H(\omega)$  is implemented by an FIR filter with tap spacing corresponding to the required fast input sampling rate, computation can be reduced by computing the output only at times resulting in an output sampling rate of at least  $4W$ . This technique is called  $skip$ sampling or decimation.

# Hilbert Transforms and the Complex Envelope

Hilbert transforms are used extensively for analysis and signal processing in passband communication systems.

✬

 $\overline{\phantom{0}}$ 

Let  $x(t)$  have the Fourier transform  $X(\omega)$ . The Hilbert transform of  $x(t)$  will be denoted by  $\hat{x}(t)$ and its Fourier transform by  $\hat{X}(\omega)$ . The Hilbert transform is defined by the integral

$$
\hat{x}(t) = x(t) * \frac{1}{\pi t} = \frac{1}{\pi} \int_{-\infty}^{\infty} \frac{x(\tau)}{t - \tau} d\tau
$$

where ∗ represents convolution. Thus, the Hilbert transform of a signal is obtained by passing it through a filter with the impulse response

$$
h(t) = \frac{1}{\pi t}
$$

## Hilbert Transforms (cont.)

It can be shown that

✬

 $\overline{\phantom{0}}$ 

$$
H(\omega) = -j \operatorname{sign} \omega = \begin{cases} -j & \text{for } \omega > 0 \\ 0 & \text{for } \omega = 0 \\ j & \text{for } \omega < 0 \end{cases}
$$

Therefore, in the frequency domain

$$
\hat{X}(\omega) = H(\omega)X(\omega) = (-j\operatorname{sign}\omega) X(\omega)
$$

Some Useful Hilbert Transform Pairs

• cos  $\omega_c t$  $\mathcal H$  $\Longrightarrow$  sin  $\omega_c t$ 

$$
\sin \omega_c t \stackrel{\mathcal{H}}{\Longrightarrow} -\cos \omega_c t
$$

- $\cos(\omega_c t + \theta)$  $\mathcal H$  $\Longrightarrow$  cos  $(\omega_c t + \theta - \frac{\pi}{2})$  $\frac{\pi}{2}$
- Let  $m(t)$  be a lowpass signal with cutoff frequency  $W_1$  and  $c(t)$  a highpass signal with lower cutoff frequency  $W_2 > W_1$ . Then

$$
m(t)c(t) \stackrel{\mathcal{H}}{\Longrightarrow} m(t)\hat{c}(t)
$$

### The Pre-Envelope or Analytic Signal

The *analytic signal* or *pre-envelope* associated with  $x(t)$  is

$$
x_+(t) = x(t) + j\,\hat{x}(t)
$$

#### Example 1.

✬

The pre-envelope of  $x(t) = \cos \omega_c t$  is

$$
x_{+}(t) = \cos \omega_{c} t + j \sin \omega_{c} t = e^{j \omega_{c} t}
$$

#### Example 2.

 $\overline{\phantom{0}}$ 

Let  $m(t)$  be a lowpass signal with cutoff frequency W which is less than the carrier frequency  $\omega_c$ . Then the pre-envelope of  $x(t) = m(t) \cos \omega_c t$  is

$$
x_{+}(t) = m(t) \cos \omega_{c} t + j m(t) \sin \omega_{c} t = m(t) e^{j \omega_{c} t}
$$

Fourier Transform of Pre-Envelope

$$
X_{+}(\omega) = 2X(\omega)u(\omega) = \begin{cases} 2X(\omega) & \text{for } \omega > 0 \\ X(0) & \text{for } \omega = 0 \\ 0 & \text{for } \omega < 0 \end{cases}
$$

Notice that the pre-envelope has a one-sided spectrum.

### The Complex Envelope

The *complex envelope* of a signal  $x(t)$  with respect to carrier frequency  $\omega_c$  is defined to be

$$
\tilde{x}(t) = x_+(t) \, e^{-j \omega_c t}
$$

and has the Fourier transform

✬

✫

$$
\tilde{X}(\omega) = X_{+}(\omega + \omega_{c}) = 2X(\omega + \omega_{c})u(\omega + \omega_{c})
$$

When these definitions are used,  $x(t)$  is usually a bandpass signal and  $\omega_c$  is a frequency in the passband. Then  $\tilde{x}(t)$  is a lowpass signal.

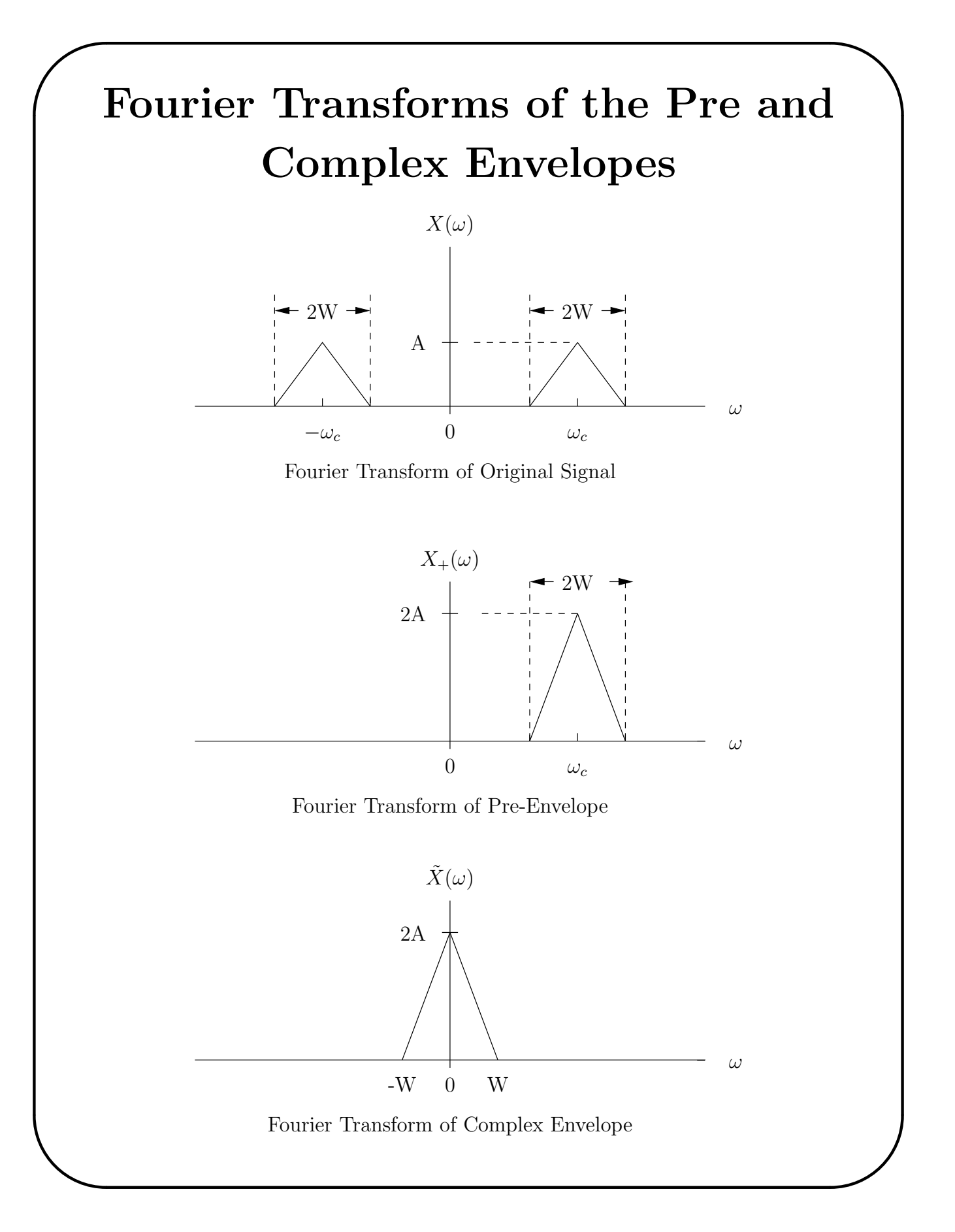

# Pre and Complex Envelopes of AM Signal

As an example, consider the AM signal  $s(t)$ . Its pre-envelope is

$$
s_+(t) = A_c[1 + k_a m(t)]e^{j\omega_c t}
$$

and its complex envelope is

✬

✫

$$
\tilde{s}(t) = A_c[1 + k_a m(t)]
$$

#### The Real Envelope

The *real envelope* of a bandpass signal  $x(t)$  is

 $e(t) = |\tilde{x}(t)|$ 

Another equivalent formula for the real envelope is

$$
e(t) = |x_{+}(t)| = [x^{2}(t) + \hat{x}^{2}(t)]^{1/2}
$$

## Envelope Detector Using the Hilbert Transform  $\hat{s}(t)$  $\hat{s}^2(t)$

✬

✫

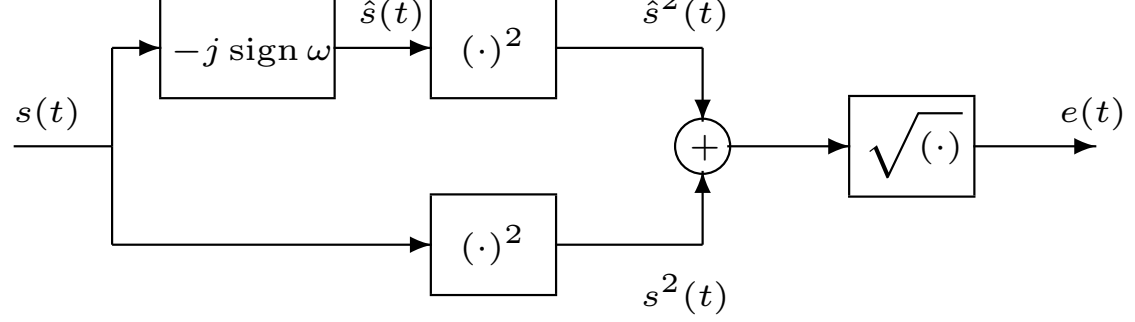

#### The Required Sampling Rate

Let the message  $m(t)$  be bandlimited with cutoff W. Then  $s(t)$  is bandlimited with cutoff  $W + \omega_c$ . Thus,  $s(t)$  must be sampled at a rate of at least  $2(W + \omega_c)$  to prevent aliasing. The envelope is bandlimited with cutoff  $W$  so the output of the Hilbert transform filter and  $s(t)$  in the lower branch can be decimated to an effective sampling rate of at least 2W. Also, the bound relating  $\omega_c$ and W for the square-law detector is not required for this detector.

## Chapter 5, Experiment 1 Making an AM Modulator

Write a C program for the TMS320C6713 to:

✬

✫

- 1. Initialize McBSP0, McBSP1, and the codec as in Chapters 2 and 3, and use the left channel.
- 2. Read samples  $m(nT)$  from the codec at a 16 kHz rate.

Convert the samples into 32-bit integers by shifting them arithmetically right by 16 bits. The resulting integers lie in the range  $\pm 2^{15}$ .

3. AM modulate the input samples to form the sequence

$$
s(nT) = A_c[1 + k_a m(nT)]\cos 2\pi f_c nT
$$

where the carrier frequency is  $f_c = 3$  kHz and  $A_c$  is a constant chosen to give a reasonable size output.

### Experiment 5.1 AM Modulator (cont. 1)

- Convert the input samples to floating point numbers and do the modulation using floating point arithmetic.
- Since the input samples lie in the range  $\pm 2^{15}$ , you must choose  $k_a$  or scale the 1 in the AM equation so that the signal is not overmodulated.
- 4. Send  $s(nT)$  to the DAC.

✬

✫

• Convert the modulated samples back into appropriately scaled integers and send them to the left channel of the DAC using polling.

#### Observing Your Modulator Output

• Attach the signal generator to the DSK left channel line input and the left channel line output to the oscilloscope.

## Experiment 5.1 AM Modulator (cont. 2)

✬

- Set the signal generator to output a 320 Hz sine-wave with an amplitude that creates less than 100% modulation. Derive and give a mathematical formula for the Fourier transform of the AM signal. Sketch the transform.
- Measure the spectrum with the oscilloscope.
- Synch the oscilloscope to the signal generator sine-wave and capture the signal you observe on the oscilloscope.
- Increase the amplitude of the input signal until the AM signal is overmodulated and plot the resulting waveform. What is the effect of overmodulation on the spectrum?
- Connect the line output to the speakers of the PC and vary the modulating frequency  $f_m$ . You should be able to hear the two sidebands move up and down in frequency as you sweep  $f_m$ .

## Chapter 5, Experiment 5.2 Making a Square-Law Envelope Detector

✬

 $\overline{\phantom{0}}$ 

- Write a program for the TMS320C6713 to implement the square-law envelope detector shown on Slide 5-8. Continue to use a 16 kHz sampling frequency. Use the signal generator as the source of the AM signal  $s(t)$ . Take the input samples from the ADC, perform the demodulation, and send the demodulated output samples to the DAC.
- Set the carrier frequency to 3 kHz and assume the baseband message  $m(t)$  is bandlimited with a cutoff frequency of 400 Hz.
- Use a Butterworth lowpass IIR filter for  $H(\omega)$ that has an order sufficient to suppress the unwanted components around  $2f_c$  by at least 40 dB.

#### Experiment 5.2 Making a Square-Law Detector (cont.)

✬

 $\overline{\phantom{0}}$ 

• Assume that  $m(t)$  has no spectral components below 50 Hz and remove the dc offset at the output of the square root box by a simple highpass filter of the form

$$
G(z) = \frac{1+c}{2} \frac{1-z^{-1}}{1-c z^{-1}}
$$

where  $c$  is a constant slightly less than 1 chosen so that the lowest frequency components of  $m(t)$  are negligibly distorted. Notice that this filter has an exact null at 0 frequency and is 1 at half the sampling rate. Plot the amplitude response of this filter for various c to select an appropriate value. You could also use the program IIR.EXE to design this filter.

• Do not bother making this dc removal filter because the codec output is ac coupled to the Line Out.

## Experiment 5.2.1 Observing the Square-Law Detector Output with No Input Noise

✬

 $\overline{\phantom{0}}$ 

- Attach the signal generator to the ADC input and the oscilloscope to the DAC output.
- Set the signal generator to create an AM wave with a sinusoidal modulating signal with a frequency between 100 and 400 Hz. Use a 3 kHz carrier frequency.
- Capture and plot the AM input signal and the output of your demodulator.

## Experiment 5.2.2 Observing the Square-Law Detector Output with Input Noise

Experiment demodulating signals corrupted by additive, zero mean, Gaussian noise.

### Experiment 5.2.2 Demodulating with Input Noise (cont.)

✬

 $\overline{\phantom{0}}$ 

- The lab does not have hardware continuous-time noise generators. You will have to simulate the noise in the DSP using the method described in Slides 5-25 thorough 5-29 and add the simulated noise sample to the input signal sample.
- Use the same sinusoidally modulated AM signal as before.
- Start with a large signal-to-noise power ratio (SNR) and decrease it until the demodulator output is very noisy and barely resembles the message sinusoid. The degradation will increase relatively smoothly over a range of SNR and you will have to use your judgement as to what "barely resembles" means. Listening to the noisy output may help. Estimate the SNR in dB at this point.

# Generating Gaussian Random Numbers

Pairs of independent, zero mean, Gaussian random numbers can be generated by the following steps:

✬

 $\overline{\phantom{0}}$ 

- 1. Generate Random Numbers Uniform Over  $[0,1)$ 
	- rand(void) generates integers uniformly distributed over [0, RAND\_MAX] where  $RAND\_MAX = 32767.$
	- srand(unsigned int seed) sets the value of the random number generator seed so that subsequent calls of rand produce a new sequence of pseudorandom numbers. srand does not return a value.
	- If rand is called before srand is called, a seed value of 1 is used.

## Gaussian RV's (cont. 1)

✬

 $\overline{\phantom{0}}$ 

Sample Code for Generating Uniform  $[0,1)$  RV's

```
float v;
v = (float) rand() / (RAND_MAX + 1);
```
#### 2. Converting a Uniform to a Rayleigh Random Variable

A Rayleigh random variable, R, has the pdf

$$
f_R(r) = \frac{r}{\sigma^2} e^{-\frac{r^2}{2\sigma^2}} u(r)
$$

and cumulative distribution function

$$
F_R(r) = \left[1 - e^{-\frac{r^2}{2\sigma^2}}\right]u(r)
$$

Let  $v =$  $\sqrt{ }$  $1 - e^{-\frac{r^2}{2\sigma^2}}$  $\overline{2\sigma^2}$  $\overline{\phantom{a}}$  $u(r)$ . Then, for  $0 \le v < 1$ , the inverse cdf is

$$
r = F_R^{-1}(v) = \sqrt{-2\sigma^2 \log_e(1 - v)}
$$

## Gaussian RV's (cont. 2)

Now let V be a random variable uniform over  $[0,1)$ . Then

$$
R = \sqrt{-2\sigma^2 \log_e(1 - V)}
$$

is a Rayleigh random variable.

✬

 $\overline{\phantom{0}}$ 

Warning: The Code Composer C compiler has two natural logarithm functions. One is for "float" and the other for "double" inputs and outputs. Strange program behavior and failure can occur if you use the wrong ones! The "float" function prototype is: float  $log(f$ float x). The "double" function prototype is:

double log(double x)

#### Gaussian RV's (cont. 3)

#### 3. Transforming a Rayleigh RV into an Independent Pair of Gaussian RV's

✬

 $\overline{\phantom{0}}$ 

Let  $\Theta$  be a random variable uniformly distributed over  $[0, 2\pi)$  and independent of V. Then

 $X = R \cos \Theta$  and  $Y = R \sin \Theta$ 

are two independent Gaussian random variables, each with zero mean and variance  $\sigma^2$ . That is, they each have the pdf

$$
f(x) = \frac{1}{\sigma\sqrt{2\pi}} e^{-\frac{x^2}{2\sigma^2}}
$$

See Slides 5-37 and 5-40 for the theory explaining these random variable transformations.

## Measuring the Signal Power

✬

 $\overline{\phantom{0}}$ 

 $\overline{\phantom{a}}$  $x(n)=s^2(n)$  $s(n)$   $(x_1)^2$   $x(n) = s^2(n)$   $1 - a$   $p(n) = (1 - a)x(n) + ap(n-1)$  $(\cdot)$ 2  $1 - a$  $\overline{1 - az^{-1}}$ Squarer Lowpass Filter

#### A Simple Power Meter

The average noise power is  $\sigma^2$ . Estimate the average power of the AM signal by making the power meter shown above. Choose a close to but slightly less than 1, for example, 0.99. Make a loop to run the power meter for several thousand samples. Put a break point after the loop. Examine the final value of  $p(n)$  with Code Composer when the program halts at the break point.

## Experiment 5.3 Hilbert Transform Experiments

✬

- 1. Design an  $N = 29$  tap Hilbert transform filter using remez.exe or remezWFC.exe. Use a sampling rate of 16,000 Hz. Use just one band extending from 1000 Hz to 7000 Hz with a gain of 1. The tap at delay  $(N-1)/2 = 14$  is called the center tap. There are 14 taps for delays  $0, \ldots, 13$  before the center tap and 14 taps for delays  $15, \ldots, 28$  after the center tap.
- 2. Plot the amplitude response of your filter in dB vs. frequency.
- 3. Write a C program to implement your filter using the DSK. Take the input samples from the signal generator from the left codec input channel. Send the filter output samples to the left codec output channel. Also send the delayed input samples at the center tap of the filter to the right codec output channel.

4. Set the signal generator for a sine wave with a frequency in the 1000 to 7000 Hz passband. Display the left and right line outputs on two oscilloscope channels.

✬

✫

5. Use the oscilloscope phase difference measuring function to measure the phase shift between the left and right channel outputs. Vary the input frequency over the passband and check that the phase difference remains 90 degrees.

### Experiment 5.4 Making an Envelope Detector Using the Hilbert Transform

• Write a program for the DSK to implement the envelope detector shown on Slide 5-17. Again, assume a carrier frequency of 3 kHz and a baseband message bandlimited to 400 Hz. The codec is ac coupled to the line out connector, so the dc component after the square root box will automatically be removed.

### Experiment 5.4 Hilbert Transform Detector (cont. 1)

• You can design the Hilbert transform filter with the program remez.exe or RemezWFC.exe.

✬

✫

- Use an odd number,  $N$ , of filter taps.
- Good results can be achieved by using just one band with a lower cutoff frequency  $f_1$ and upper cutoff frequency  $f_2$  chosen to pass the AM signal.

Choosing the band to be centered in the Nyquist band also seems to improve the filter amplitude response generated by remez.exe or remezWFC.exe. To center the band, choose the upper cutoff frequency to be

$$
f_2 = 0.5f_s - f_1
$$

where  $f_s$  is the sampling frequency.

• Enter 1 for the magnitude of the Hilbert transform in the band and 1 for the weight factor.

## Experiment 5.4 Hilbert Transform Detector (cont. 2)

✬

- Select  $N$  so that the amplitude response of the filter is quite flat over the signal passband and ripples caused by incomplete cancellation of the  $2f_c$  components are essentially invisible in the demodulated output.
- You can also design the filter with WINDOW.EXE or FirWindowFunct.exe. Try using the Hamming and Kaiser windows. You can make a tradeoff between the transition bandwidth and the out-of-band attenuation with the Kaiser window.
- The designed FIR filter will have a delay equal to the delay from the input to the center tap of the filter,  $T(N-1)/2$ . Therefore,  $s(nT)$  must be delayed by this amount to match the delay in  $\hat{s}(nT)$ . This can be accomplished by taking  $s(nT)$  from the point in the delay-line of the Hilbert transform filter at its center tap.

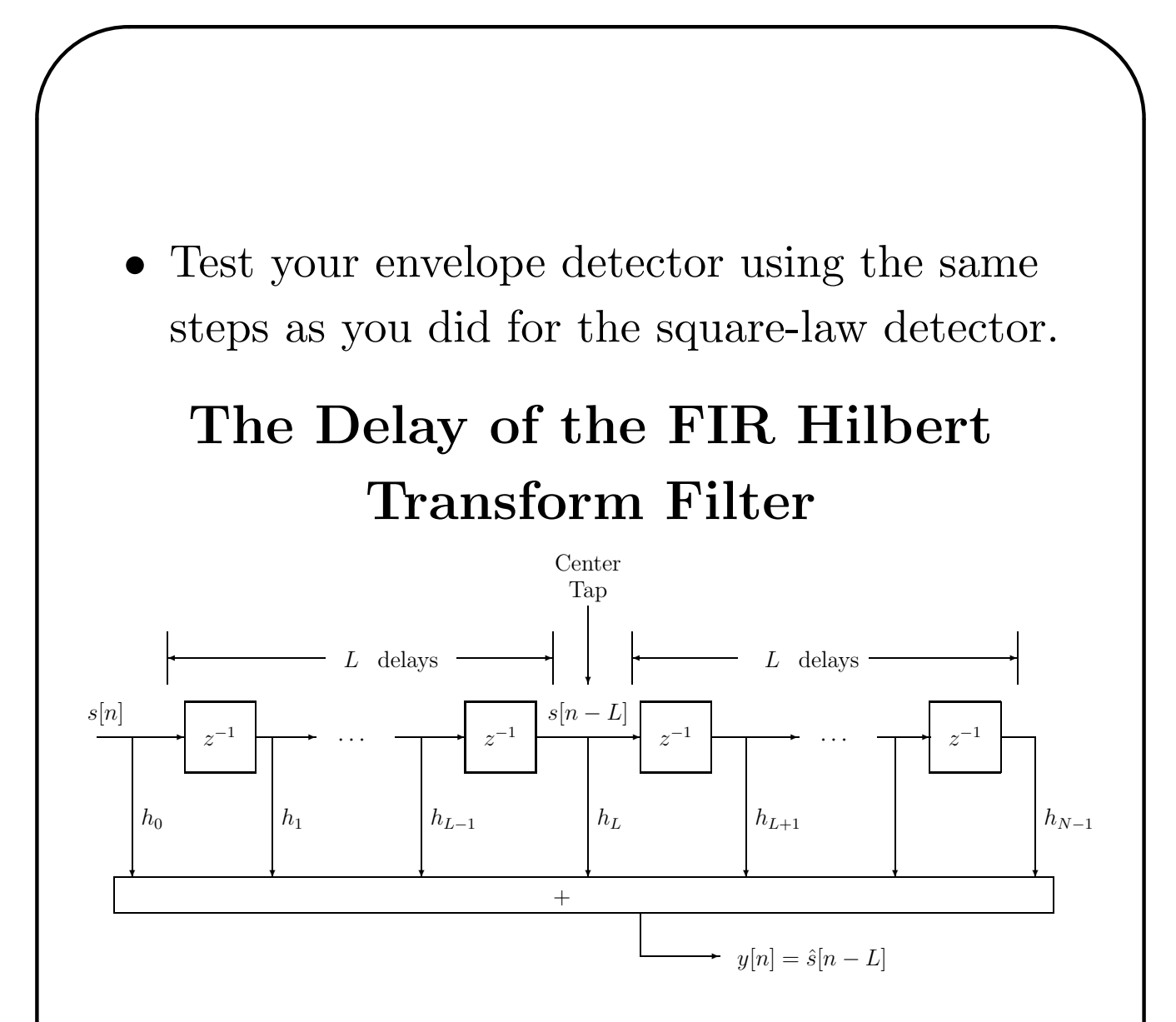

Let the filter have an odd number of taps  $N = 2L + 1$ , so  $L = (N - 1)/2$ . Notice that there are L taps to the left of  $h<sub>L</sub>$  and L taps to the right of  $h_L$ . Therefore,  $h_L$  is called the "center tap."

## The Delay of the FIR Hilbert Transform Filter (cont. 1)

The frequency response for the filter is

$$
H^*(\omega) = \sum_{n=0}^{N-1} h_n e^{-j\omega n} = \sum_{n=0}^{L-1} h_n e^{-j\omega n}
$$

$$
+ h_L e^{-j\omega LT} + \sum_{n=L+1}^{2L} h_n e^{-j\omega n}
$$

Factoring out  $e^{-j\omega LT}$  gives

✬

$$
H^*(\omega) = e^{-j\omega LT} \left[ h_L + \sum_{n=0}^{L-1} h_n e^{-j\omega(n-L)T} \right]
$$
  
+ 
$$
\sum_{n=L+1}^{2L} h_n e^{-j\omega(n-L)T} \left[ h_L + \sum_{n=1}^{L} h_{L-n} e^{j\omega nT} \right]
$$
  
+ 
$$
\sum_{n=1}^{L} h_{L+n} e^{-j\omega nT} \left[ h_L + \sum_{n=1}^{L} h_{L+n} e^{-j\omega nT} \right]
$$

# The Delay of the FIR Hilbert Transform Filter (cont. 2)

✬

✫

The taps of the Hilbert transform filter have odd symmetry about the center tap. That is

$$
h_{L-n} = -h_{L+n} \text{ for } n = 0, \dots, L
$$

This implies that the center tap is  $h_L = 0$ . Using the odd symmetry property gives

$$
H^*(\omega) = e^{-j\omega LT} \sum_{n=1}^{L} h_{L-n} (e^{j\omega nT} - e^{-j\omega nT})
$$

$$
= e^{-j\omega LT} 2j \sum_{n=1}^{L} h_{L-n} \sin \omega nT
$$

The last sum is real and an odd function of  $\omega$ . The complex exponential factor is the transfer function of a delay of  $L$  samples and adds a linear phase shift of  $-\omega LT$ . Excluding the exponential factor, the frequency response has a phase shift of 90 or −90 degrees depending on the polarity of the sum.

# Theory for Transforming a Uniform [0,1) Random Variable Into a Desired One

✬

 $\overline{\phantom{0}}$ 

A random variable V uniformly distributed over [0, 1) has the cumulative distribution function (cdf)

$$
F_V(v) = P(V \le v) = \begin{cases} 0 & \text{for } v < 0 \\ v & \text{for } 0 \le v < 1 \\ 1 & \text{for } v \ge 1 \end{cases}
$$

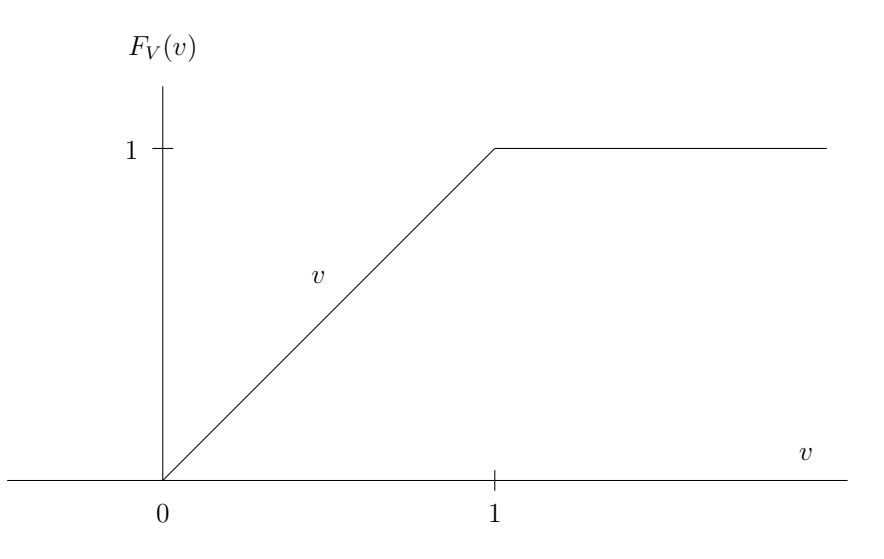

We want to transform  $V$  into a random variable with the cdf  $F(y) = P(Y \le y)$ .

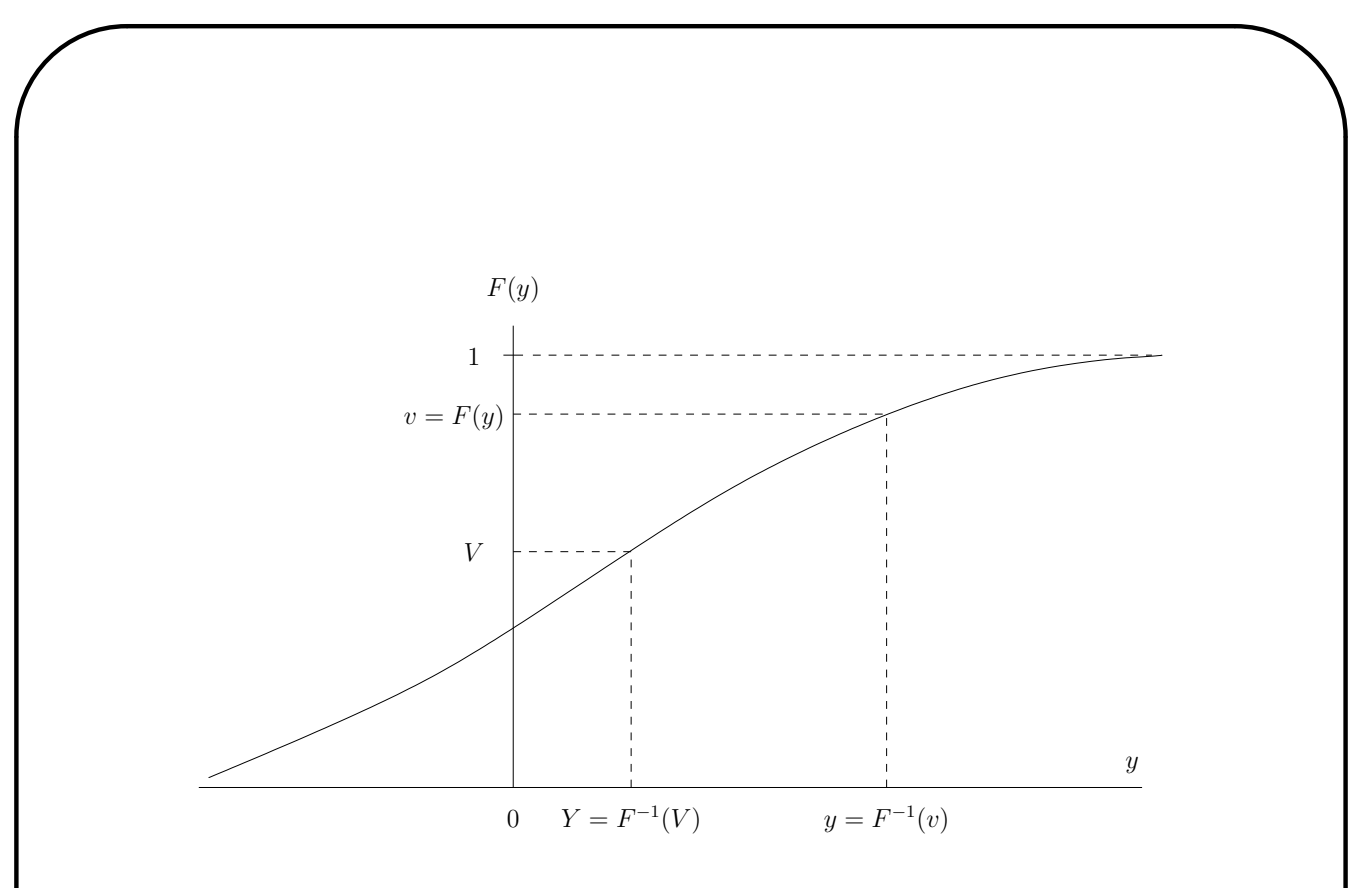

Let  $y = F^{-1}(v)$  be the solution to  $v = F(y)$  for  $0\leq v\leq 1$  and define the random variable  $Y$  as

$$
Y = F^{-1}(V)
$$

Then the cdf for Y is

 $\overline{\phantom{0}}$ 

$$
F_Y(y) = P(Y \le y) = P(F^{-1}(V) \le y)
$$
  
=  $P(V \le F(y)) = F_V(F(y)) = F(y)$ 

Another Solution to the Transformation The probability density function  $(\text{pdf})$  for V is the rectangle

✬

 $\overline{\phantom{0}}$ 

![](_page_41_Figure_1.jpeg)

Let the desired pdf for  $Y$  be  $f(y)$  and cdf be  $F(y)$ . Let  $Y = F^{-1}(V)$ . Then for a number y, the solution for v to  $y = F^{-1}(v)$  is  $v = F(y)$  and

$$
\frac{dv}{dy} = \frac{dF(y)}{dy} = f(y)
$$

By the one-to-one transformation theorem

✬

 $\overline{\phantom{0}}$ 

$$
f_Y(y) = f_V(v) \left| \frac{dv}{dy} \right| = 1 \times f(y) = f(y)
$$

# Transforming a Rayleigh RV Into a Pair of Gaussian RV's

Given a Rayleigh RV R and an independent RV Θ uniformly distributed over [0, 2π), their joint pdf is

$$
f_{R,\Theta}(r,\theta) = \frac{r}{2\pi\sigma^2} e^{-\frac{r^2}{2\sigma^2}} u(r) [u(\theta) - u(\theta - 2\pi)]
$$

where  $u(\cdot)$  is a unit step function. Let

 $X = R \cos \Theta$  and  $Y = R \sin \Theta$ 

The Jacobian for this transformation is

$$
\frac{\partial(x,y)}{\partial(r,\theta)} = \begin{vmatrix} \cos\theta & -r\sin\theta \\ \sin\theta & r\cos\theta \end{vmatrix} = r
$$

By the two to two transformation theorem

$$
f_{X,Y}(x,y) = \frac{f_{R,\Theta}(r,\theta)}{\left|\frac{\partial(x,y)}{\partial(r,\theta)}\right|} = \frac{1}{2\pi\sigma^2} e^{-\frac{x^2+y^2}{2\sigma^2}}
$$

$$
= \frac{1}{\sigma\sqrt{2\pi}} e^{-\frac{x^2}{2\sigma^2}} \frac{1}{\sigma\sqrt{2\pi}} e^{-\frac{y^2}{2\sigma^2}}
$$

## Performance of the AM Envelope Detectors in the Presence of Additive Noise

Suppose the baseband message,  $m(t)$ , is a lowpass signal with cutoff frequency  $W$ , that is, its spectrum is zero except for  $\omega \in [-W, W]$ . The transmitted AM signal is

$$
s(t) = a(t)\cos(\omega_c t) \tag{1}
$$

with the envelope

 $\overline{\phantom{0}}$ 

✬

$$
a(t) = A_c[1 + k_a m(t)] \tag{2}
$$

Then  $s(t)$  is a bandpass signal with its spectrum limited to the band  $\mathcal{B} = [\omega_c - W, \omega_c + W].$ 

The receiver observes the transmitted signal corrupted by additive noise. This signal is applied to a bandpass filter passing the band  $\beta$  and then to the AM envelope detector.

✬

 $\overline{\phantom{0}}$ 

Let the signal applied to the envelope detector be

$$
r(t) = s(t) + n(t) = a(t)\cos(\omega_c t) + n(t)
$$
 (3)

where  $n(t)$  is the filtered noise. It can be shown that a band limited noise can be represented as

$$
n(t) = n_I(t)\cos(\omega_c t) - n_Q(t)\sin(\omega_c t) \qquad (4)
$$

where  $n_I(t)$  and  $n_Q(t)$  are lowpass signals with cutoff frequency  $W$ . Thus the input to the envelope detector is

$$
r(t) = [a(t) + n_I(t)]\cos(\omega_c t) - n_Q(t)\sin(\omega_c t)
$$
 (5)

Using the lowpass/highpass theorem, it follows that the Hilbert transform of  $r(t)$  is

$$
\hat{r}(t) = [a(t) + n_I(t)]\sin(\omega_c t) + n_Q(t)\cos(\omega_c t)
$$
 (6)

The Square-Law Envelope Detection  
\nThe square-law envelope detector first forms  
\n
$$
r^{2}(t) = [a(t) + n_{I}(t)]^{2} \cos^{2}(\omega_{c}t)] - 2[a(t) + n_{I}(t)]n_{q}(t) \sin(\omega_{c}t) \cos(\omega_{c}t) + n_{Q}^{2}(t) \sin^{2}(\omega_{c}t)
$$
\n
$$
= [a(t) + n_{I}(t)]^{2} 0.5[1 + \cos(2\omega_{c}t)] - [a(t) + n_{I}(t)]n_{q}(t) \sin(2\omega_{c}t) + n_{Q}^{2}(t) 0.5[1 - \cos(2\omega_{c}t)]
$$
\n
$$
= 0.5\{[a(t) + n_{I}(t)]^{2} + n_{Q}^{2}(t)\} + 0.5\{[a(t) + n_{I}(t)]^{2} - n_{Q}^{2}(t)\} \cos(2\omega_{c}t) - [a(t) + n_{I}(t)]n_{q}(t) \sin(2\omega_{c}t) \qquad (7)
$$

✬

 $\overline{\phantom{0}}$ 

The first line of (7) is a lowpass signal with cutoff frequency 2W. The second and third lines are bandpass signals centered around  $2\omega_c$  with spectra confined to the band  $[2\omega_c - 2W, 2\omega_c + 2W]$ . The square-law envelope detector extracts the lowpass first line by passing  $r^2(t)$  through a lowpass filter that cuts out the components centered around  $2\omega_c$ .

The output of the lowpass filter scaled by 2 is

✬

 $\overline{\phantom{0}}$ 

$$
v(t) = [a(t) + n_I(t)]^2 + n_Q^2(t)
$$
 (8)

so the output of the square-law envelope detector is

$$
y(t) = v(t)^{1/2} = \{ [a(t) + n_I(t)]^2 + n_Q^2(t) \}^{1/2} \quad (9)
$$

When the signal  $a(t)$  is large relative to the noise components, the term containing  $a(t)$  on the right of (9) is much larger than  $n_Q^2(t)$  and the envelope detector output is approximately

$$
y(t) \simeq |a(t) + n_I(t)| \simeq a(t) + n_I(t) \tag{10}
$$

since  $a(t)$  is alway positive and assumed to be much larger than  $n_I (t)$ . When  $a(t)$  gets small relative to the noise, the detector follows the envelope of the noise and the performance degrades more rapidly with SNR.

# The Hilbert Transform Envelope Detector

The Hilbert transform envelope detector first forms

✬

 $\overline{\phantom{0}}$ 

$$
v(t) = r2(t) + \hat{r}2(t)
$$
  
\n
$$
= [a(t) + n_I(t)]2 cos2(\omega_c t)
$$
  
\n
$$
- 2[a(t) + n_I(t)]n_Q(t) cos(\omega_c t) sin(\omega_c t)
$$
  
\n
$$
+ n_Q2(t) sin2(\omega_c t)
$$
  
\n
$$
+ [a(t) + n_I(t)]2 sin2(\omega_c t)
$$
  
\n
$$
+ 2[a(t) + n_I(t)]n_Q(t) cos(\omega_c t) sin(\omega_c t)
$$
  
\n
$$
+ n_Q2(t) cos2(\omega_c t)
$$
  
\n
$$
= [a(t) + n_I(t)]2 + n_Q2(t)
$$
 (11)

Thus the components around  $2\omega_c$  are automatically eliminated without a lowpass filter and the output is exactly the same as for the square-law envelope detector scaled by 2 at the output of the lowpass filter. Again, the final step is to take the square-root of  $v(t)$ .

#### Additional Comments

✬

 $\overline{\phantom{0}}$ 

The output of the envelope detectors before the final square-root when expanded is

$$
v(t) = a^2(t) + 2a(t)n_I(t) + n_I^2(t) + n_Q^2(t)
$$
 (12)

Everything except  $a^2(t)$  is corrupting noise. The noise terms consist of pure squared noises plus a signal times noise term. The coherent demodulator presented in the next chapter has the output  $a(t) + n_I(t)$  which has only the  $n_I(t)$ noise term and therefore performs better in the presence of additive channel noise.

In theory the two envelope detectors should perform exactly the same as a function of SNR. However, you will most likely observe a difference in your experiments. The reason is the difference in filter characteristics. You were not asked to implement a receive bandpass filter.

The noise you add to the signal has a power spectral density of  $\sigma^2$  extending over the entire Nyquist band. Thus the difference in noise bandwidths from no filtering in the Hilbert transform detector and lowpass filtering in the square-law detector account for your different performances.

✬

 $\overline{\phantom{0}}$ 

As an additional optional experiment you could add a receive bandpass filter to your envelope detectors and compare the performances.